# **C Dynamic Data Structures**

University of Texas at Austin CS310H - Computer Organization Spring 2010 Don Fussell

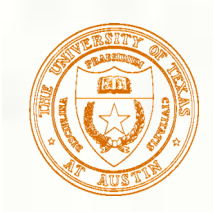

#### Data Structures

- A data structure is a particular organization of data in memory.
	- We want to group related items together.
	- We want to organize these data bundles in a way that is convenient to program and efficient to execute.
- **An array is one kind of data structure.** In this chapter, we look at two more: struct – directly supported by C linked list – built from struct and dynamic allocation

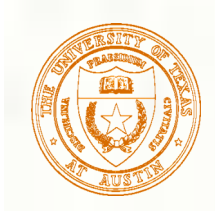

#### Structures in C

- A struct is a mechanism for grouping together related data items of different types.
	- Recall that an array groups items of a single type.

**Example:** We want to represent an airborne aircraft:

char flightNum[7]; int altitude; int longitude; int latitude; int heading; double airSpeed;

We can use a struct to group these data together for each plane.

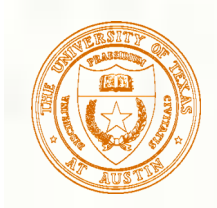

Defining a Struct

We first need to define a new type for the compiler and tell it what our struct looks like.

```
struct flightType {
   int altitude; /* in meters */
  double airSpeed; /* in km/hr */
};
```

```
char flightNum[7]; /* max 6 characters */
int longitude; /* in tenths of degrees */
int latitude; /* in tenths of degrees */
int heading; /* in tenths of degrees */
```
- **This tells the compiler how big our struct is and** how the different data items ("members") are laid out in memory.
- But it does not allocate any memory.

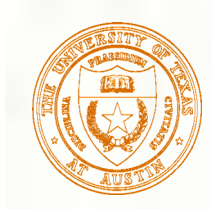

# Declaring and Using a Struct

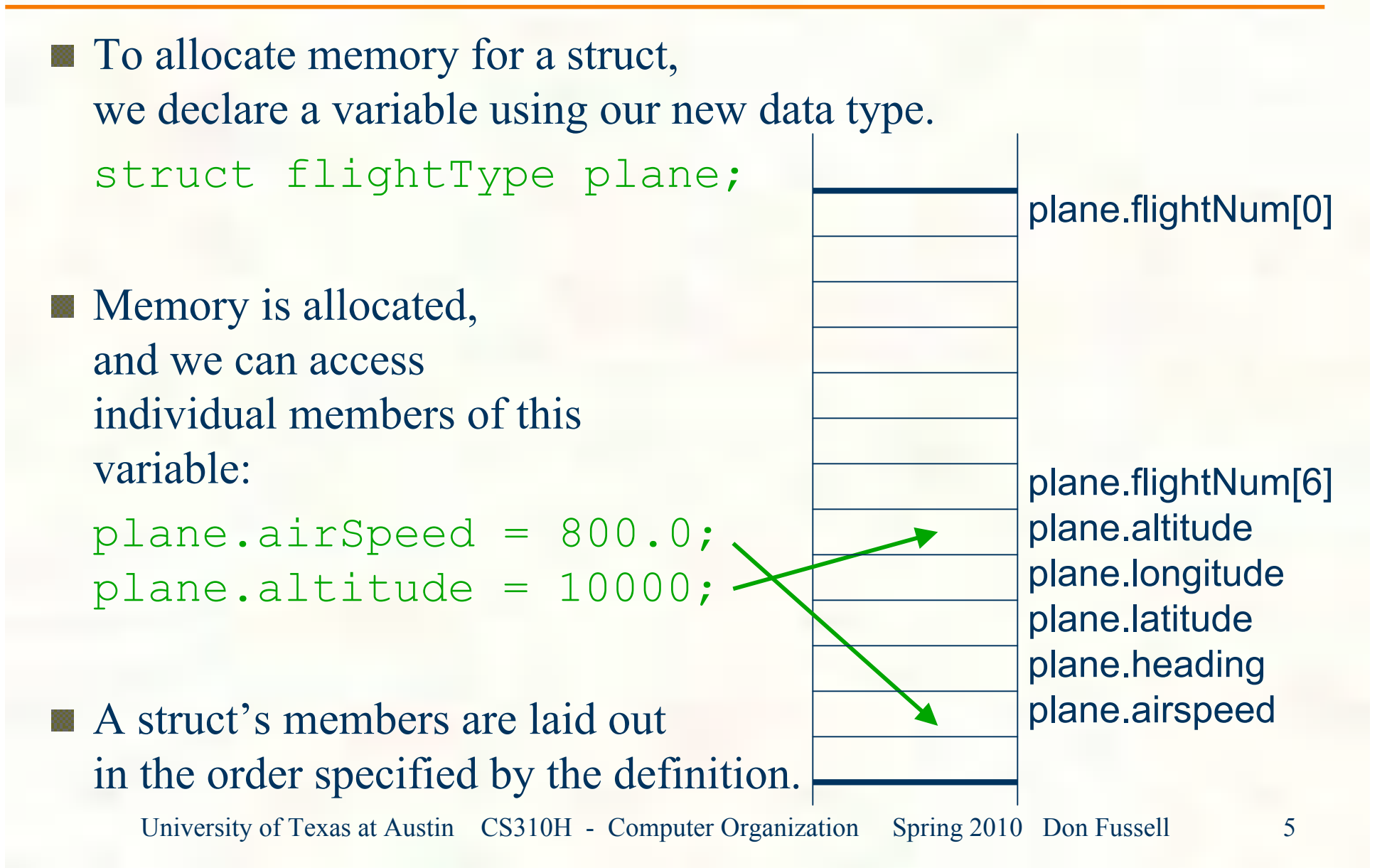

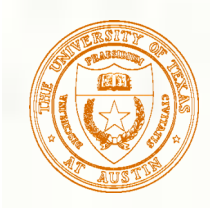

# Defining and Declaring at Once

#### You can both define and declare a struct at the same time.

struct flightType { int altitude; /\* in meters \*/ double airSpeed; /\* in km/hr \*/ maverick;

```
 char flightNum[7]; /* max 6 characters */
```

```
 int longitude; /* in tenths of degrees */
```

```
int latitude; \frac{1}{x} in tenths of degrees \frac{x}{x}
```

```
 int heading; /* in tenths of degrees */
```
And you can use the flightType name to declare other structs. struct flightType iceMan;

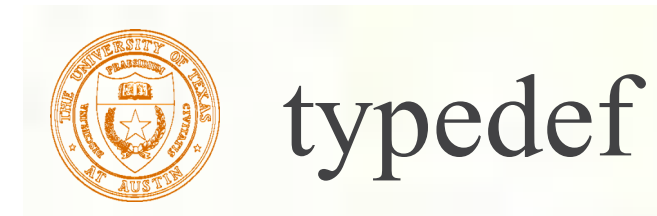

- **C** provides a way to define a data type by giving a new name to a predefined type.
- Syntax:
	- typedef <type> <name>;
- Examples:

```
 typedef int Color;
 typedef struct flightType WeatherData;
 typedef struct ab_type {
   int a;
   double b;
 } ABGroup;
```
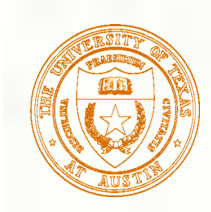

## Using typedef

**This gives us a way to make code more readable** by giving application-specific names to types.

```
 Color pixels[500];
 Flight plane1, plane2;
```
#### **Typical practice:**

Put typedef's into a header file, and use type names in main program. If the definition of Color/Flight changes, you might not need to change the code in your main program file.

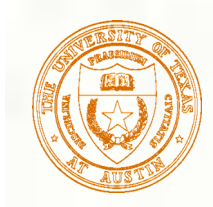

## Generating Code for Structs

Suppose our program starts out like this:

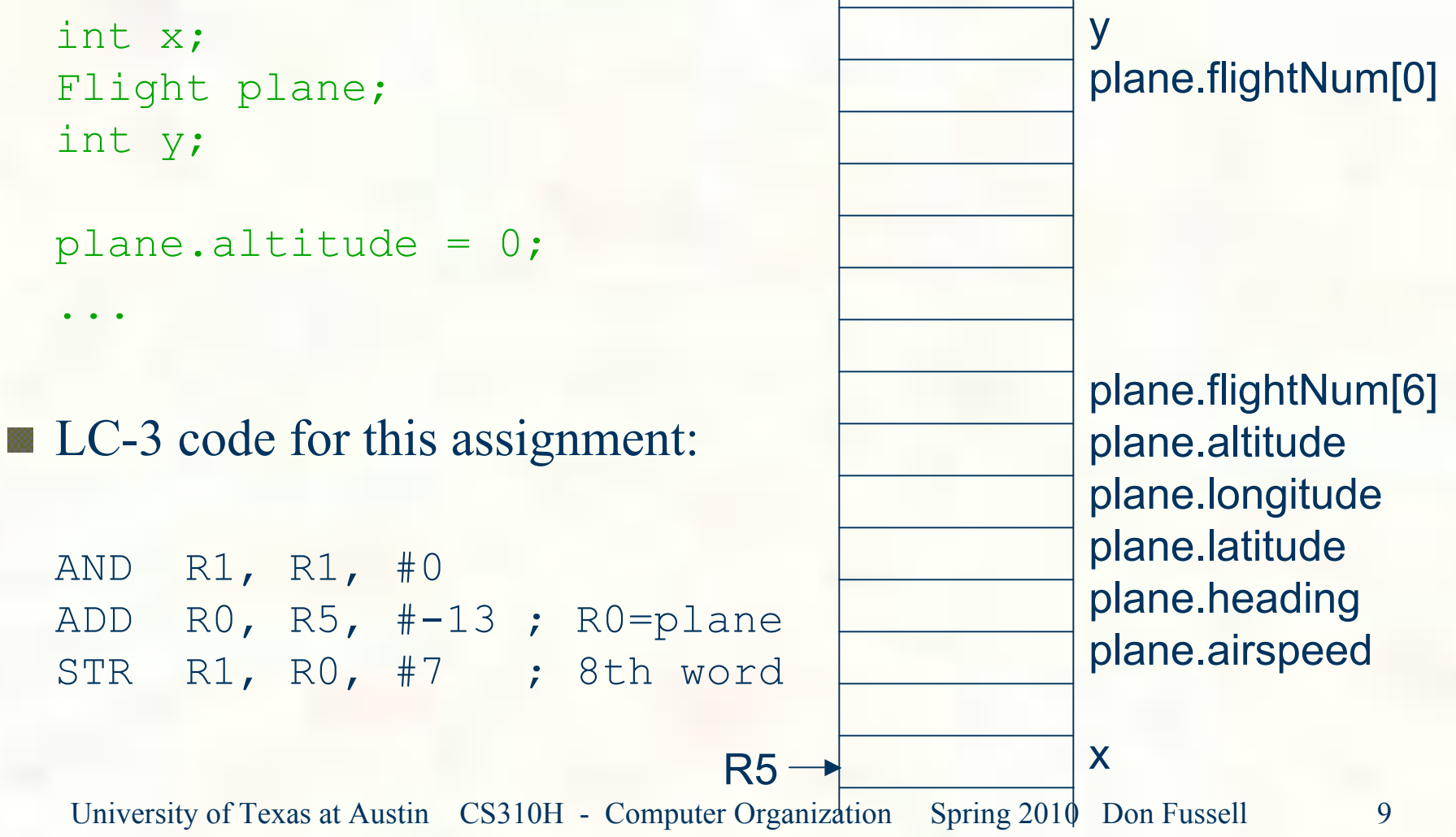

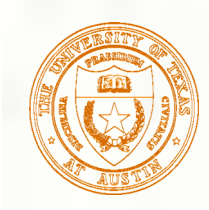

#### Array of Structs

**Can declare an array of structs:** Flight planes[100];

Each array element is a struct (7 words, in this case). **To access member of a particular element:** planes[34].altitude = 10000;

Because the [ ] and . operators are at the same precedence, and both associate left-to-right, this is the same as:  $(planes[34])$ .altitude =  $10000;$ 

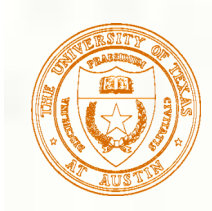

#### Pointer to Struct

We can declare and create a pointer to a struct:

```
Flight *planePtr;
```

```
planePtr = &planes[34];
```
**To access a member of the struct addressed by dayPtr:** 

(\*planePtr).altitude = 10000;

Because the . operator has higher precedence than  $\ast$ , this is NOT the same as:

\*planePtr.altitude = 10000;

**C** provides special syntax for accessing a struct member through a pointer:

planePtr->altitude = 10000;

# Passing Structs as Arguments

- **Unlike an array, a struct is always passed by value** into a function.
	- This means the struct members are copied to the function's activation record, and changes inside the function are not reflected in the calling routine's copy.
- Most of the time, you'll want to pass a pointer to a struct.

```
int Collide(Flight *planeA, Flight *planeB)
\{ if (planeA->altitude == planeB->altitude) {
 ...
 }
   else
     return 0;
}
```
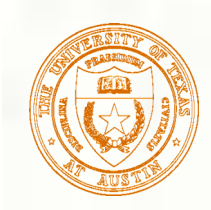

## Dynamic Allocation

- Suppose we want our weather program to handle a variable number of planes – as many as the user wants to enter.
	- We can't allocate an array, because we don't know the maximum number of planes that might be required.
	- Even if we do know the maximum number, it might be wasteful to allocate that much memory because most of the time only a few planes' worth of data is needed.
- Solution: Allocate storage for data dynamically, as needed.

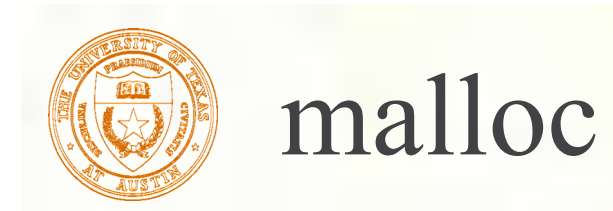

**The Standard C Library provides a function for** allocating memory at run-time: malloc.

void \*malloc(int numBytes);

- It returns a generic pointer  $(v \circ id)$  to a contiguous region of memory of the requested size (in bytes).
- **The bytes are allocated from a region in memory** called the heap.
	- **The run-time system keeps track of chunks of memory from the** heap that have been allocated.

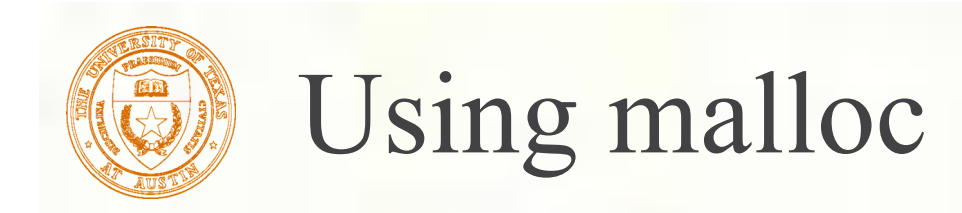

**To use malloc, we need to know how many bytes** to allocate. The sizeof operator asks the compiler to calculate the size of a particular type.

planes = malloc(n \* sizeof(Flight));

We also need to change the type of the return value to the proper kind of pointer – this is called "casting."

 planes = (Flight\*)malloc(n\*sizeof(Flight));

University of Texas at Austin CS310H - Computer Organization Spring 2010 Don Fussell 15

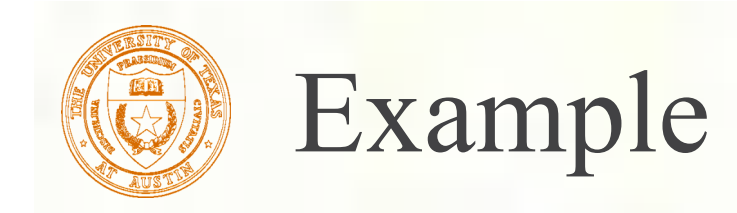

int airbornePlanes; Flight \*planes; printf("How many planes are in the air?"); scanf("%d", &airbornePlanes); planes = (Flight\*)malloc(sizeof(Flight) \* airbornePlanes); if (planes == NULL) { printf("Error in allocating the data array.\n"); ... }  $planes[0]$ .altitude = ... If allocation fails, malloc returns NULL. Note: Can use array notation or pointer notation.

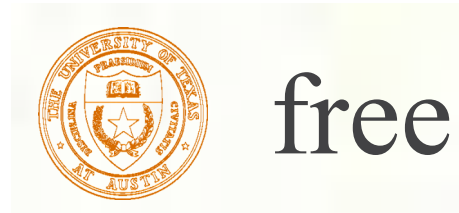

- **Once the data is no longer needed,** it should be released back into the heap for later use.
- **This is done using the free function,** passing it the same address that was returned by malloc.

void free(void\*);

If allocated data is not freed, the program might run out of heap memory and be unable to continue.

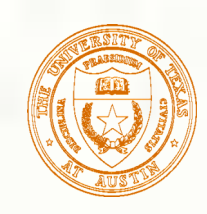

# The Linked List Data Structure

- A linked list is an ordered collection of nodes, each of which contains some data, connected using pointers.
	- Each node points to the next node in the list.
	- The first node in the list is called the head.
	- The last node in the list is called the tail.

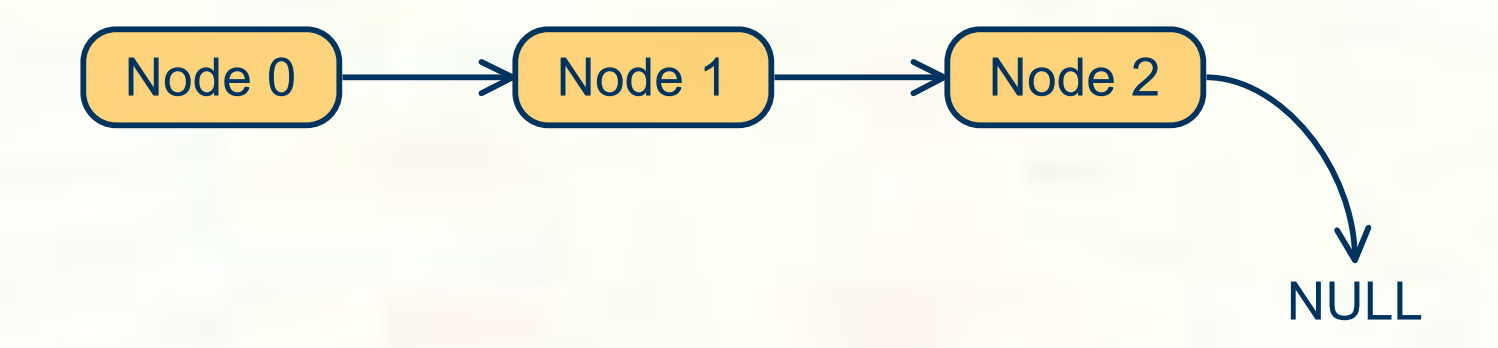

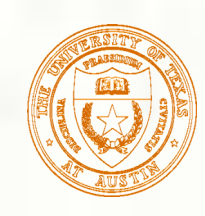

# Linked List vs. Array

- A linked list can only be accessed sequentially.
- $\blacksquare$  To find the 5<sup>th</sup> element, for instance, you must start from the head and follow the links through four other nodes.
- **A**dvantages of linked list:
	- **Dynamic size**
	- Easy to add additional nodes as needed
	- Easy to add or remove nodes from the middle of the list (just add or redirect links)
- Advantage of array:
	- Can easily and quickly access arbitrary elements

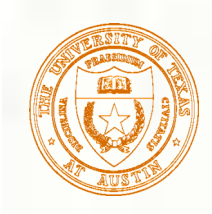

#### Example: Car Lot

- **EXTERNAL Create an inventory database for a used car lot.** Support the following actions:
	- Search the database for a particular vehicle.
	- Add a new car to the database.
	- Delete a car from the database.
- **The database must remain sorted by vehicle ID.**
- Since we don't know how many cars might be on the lot at one time, we choose a linked list representation.

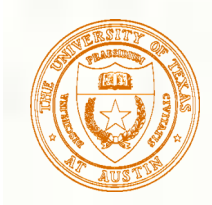

#### Car data structure

- Each car has the following characterics: vehicle ID, make, model, year, mileage, cost.
- Because it's a linked list, we also need a pointer to the next node in the list: typedef struct carType Car;

```
struct carType {
   int vehicleID;
   char make[20];
   char model[20];
   int year;
   int mileage;
   double cost;
   Car *next; /* ptr to next car in list */
}
```
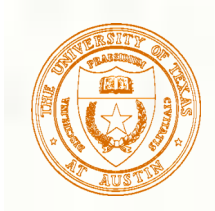

### Scanning the List

Searching, adding, and deleting all require us to find a particular node in the list. We scan the list until we find a node whose ID is  $\ge$ = the one we're looking for.

```
Car *ScanList(Car *head, int searchID){
   Car *previous, *current;
   previous = head;
  current = head->next; /* Traverse until ID >= searchID */
   while ((current!=NULL)
             && (current->vehicleID < searchID)) {
     previous = current;
     current = current->next;
\begin{matrix} \phantom{-} \end{matrix} return previous;
}
```
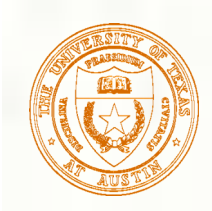

#### Adding a Node

**Create a new node with the proper info.** Find the node (if any) with a greater vehicleID. "Splice" the new node into the list:

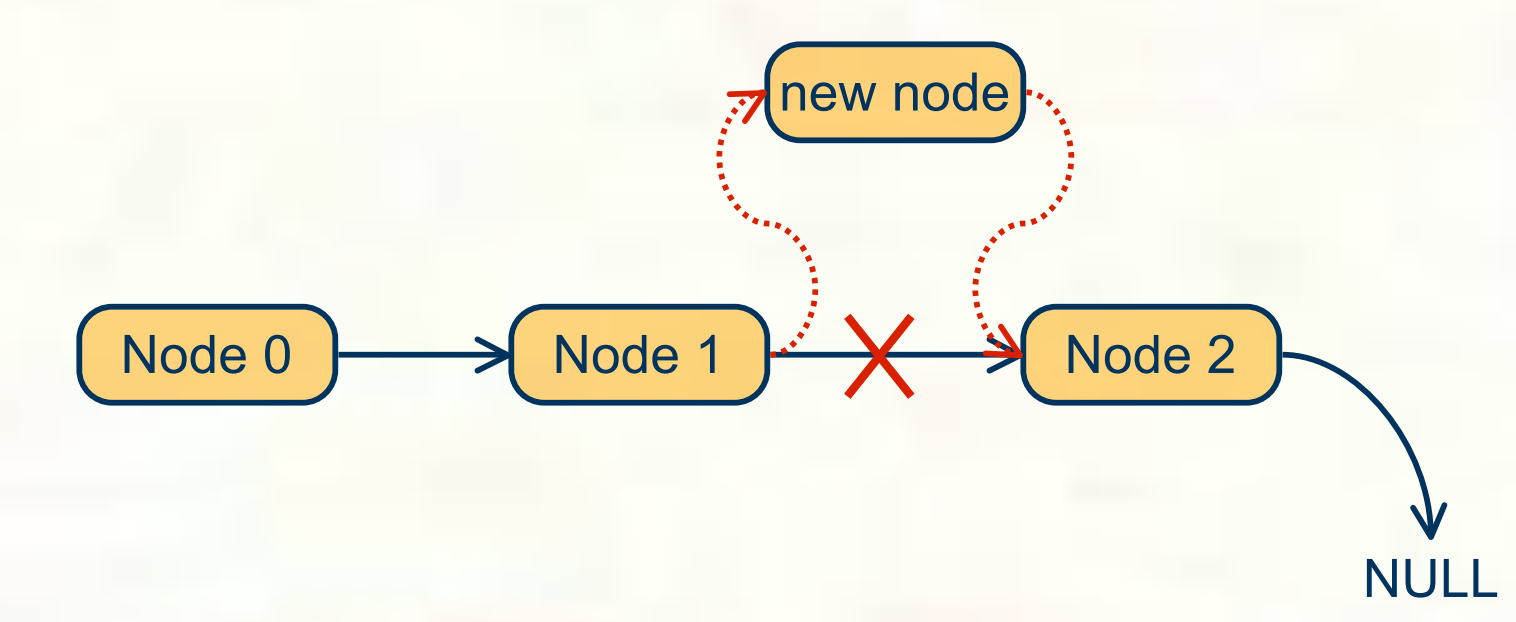

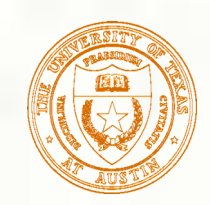

#### Excerpts from Code to Add a Node

```
newNode = (Car*) malloc(sizeof(Car));\frac{1}{x} initialize node with new car info \frac{x}{x}...
prevNode = ScanList(head, newNode->vehicleID);
nextNode = prevNode->next;
if ((nextNode == NULL)
     || (nextNode->vehicleID != newNode->vehicleID))
   prevNode->next = newNode;
   newNode->next = nextNode;
}
else {
   printf("Car already exists in database.");
   free(newNode);
}
```
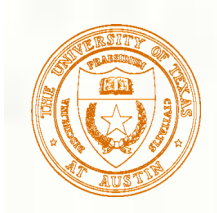

#### Deleting a Node

**Find the node that points to the desired node.** Redirect that node's pointer to the next node (or NULL). Free the deleted node's memory.

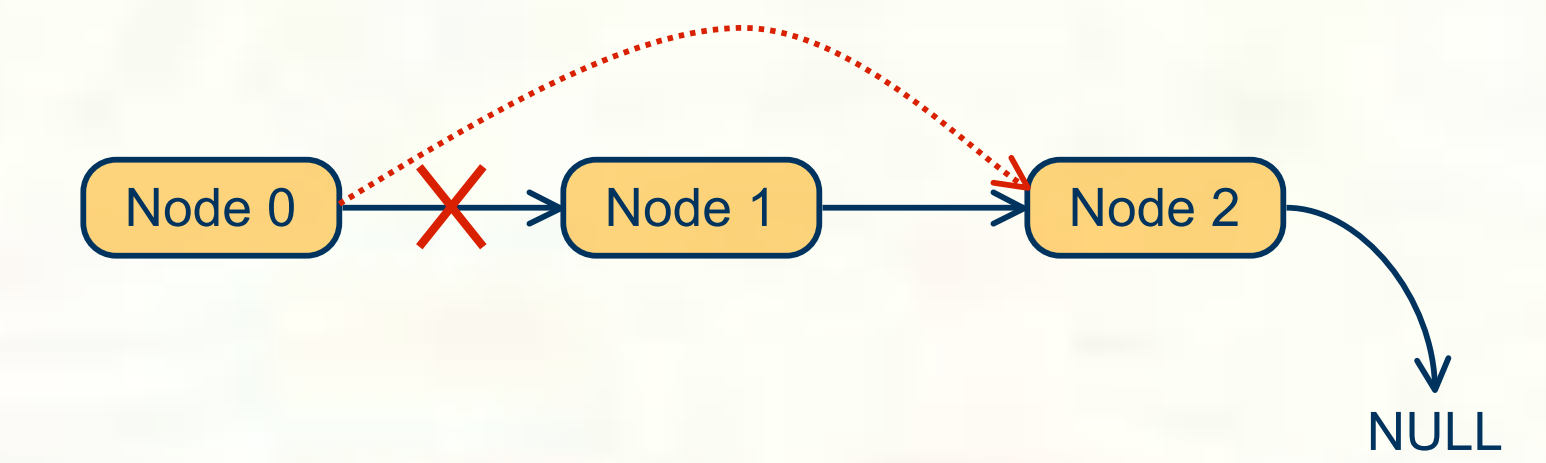

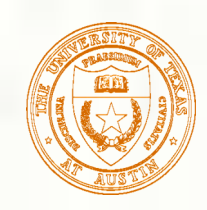

#### Excerpts from Code to Delete a Node

```
printf("Enter vehicle ID of car to delete:\n");
scanf("%d", vehicleID);
```

```
prevNode = ScanList(head, vehicleID);
delNode = prevNode->next;
```

```
if ((delNode != NULL)
      && (delNode->vehicleID == vehicleID))
   prevNode->next = delNode->next;
   free(delNode);
}
else {
   printf("Vehicle not found in database.\n");
}
```
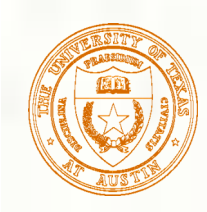

# Building on Linked Lists

- **The linked list is a fundamental data structure.** 
	- **Dynamic**
	- Easy to add and delete nodes
- The concepts described here will be helpful when learning about more elaborate data structures:
	- **Trees**

...

- **Hash Tables**
- **Directed Acyclic Graphs**